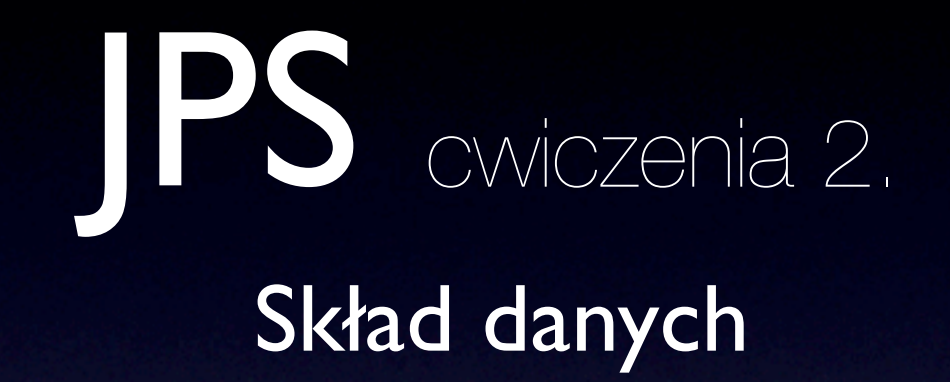

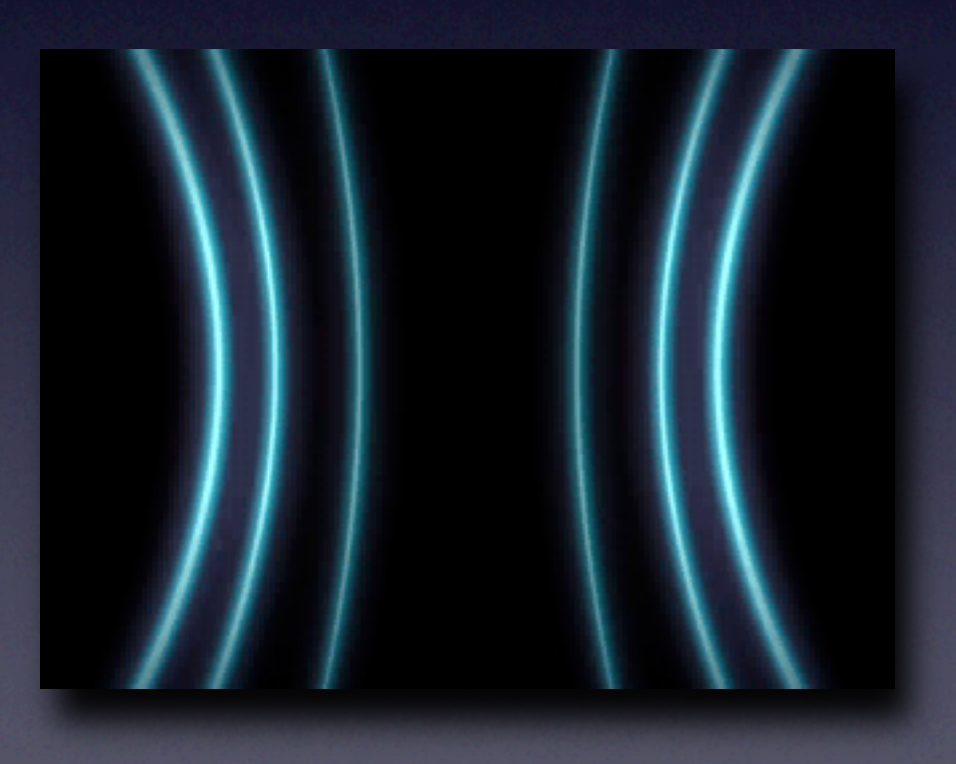

© Michał Lentner Polsko-Japońska Wyższa Szkoła Technik Komputerowych

• Proste

<OID, nazwa, wartość> np. <i0, imie, "Jan">, <i1, pensja, 3354>

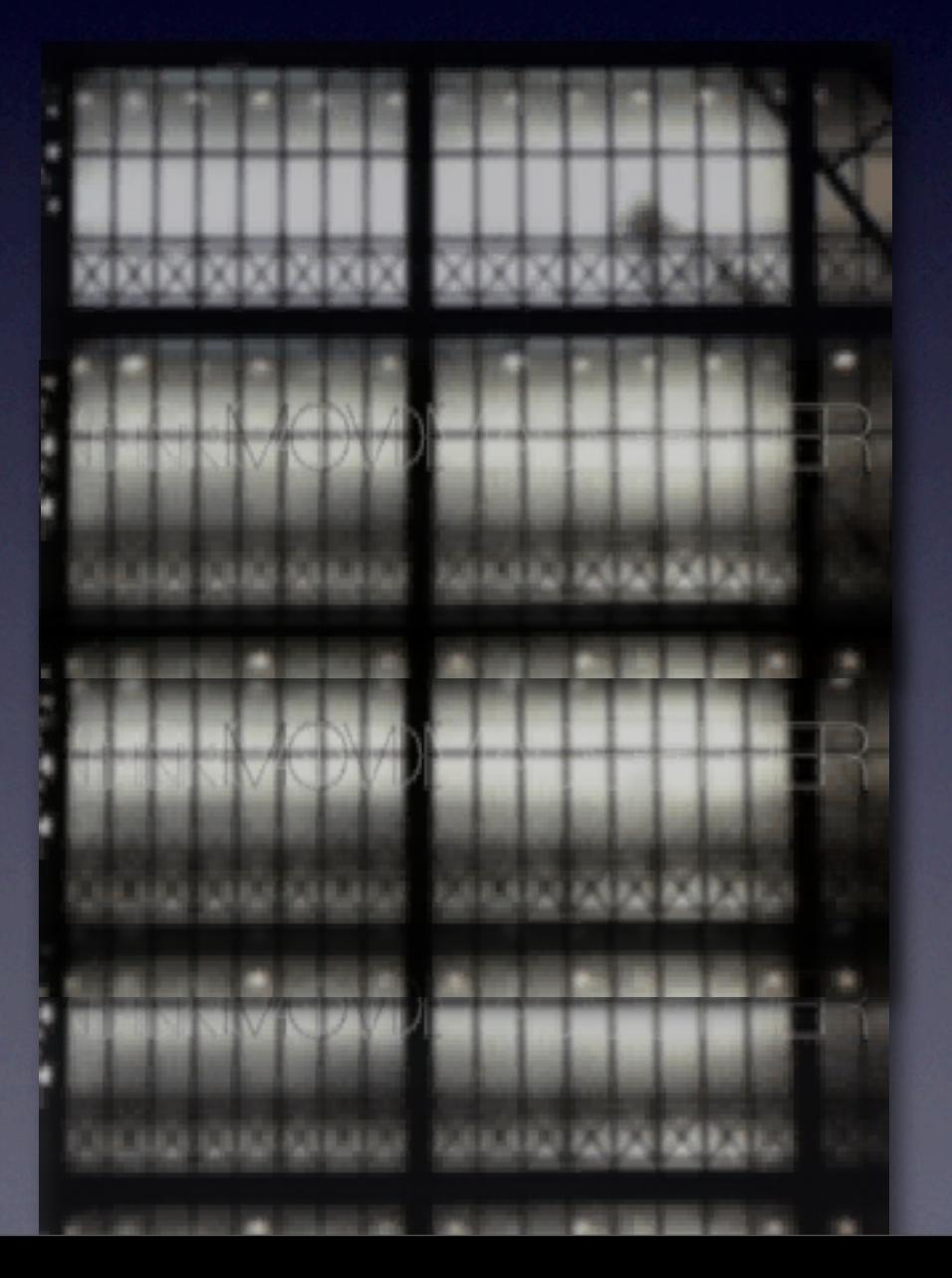

- Proste <OID, nazwa, wartość> np. <i0, imie, "Jan">, <i1, pensja, 3354>
- <sup>Z</sup>łożone <OID, nazwa, { OID1, OID2, OID3, ... }> np. <i2, pracownik, { i0, i1 }>

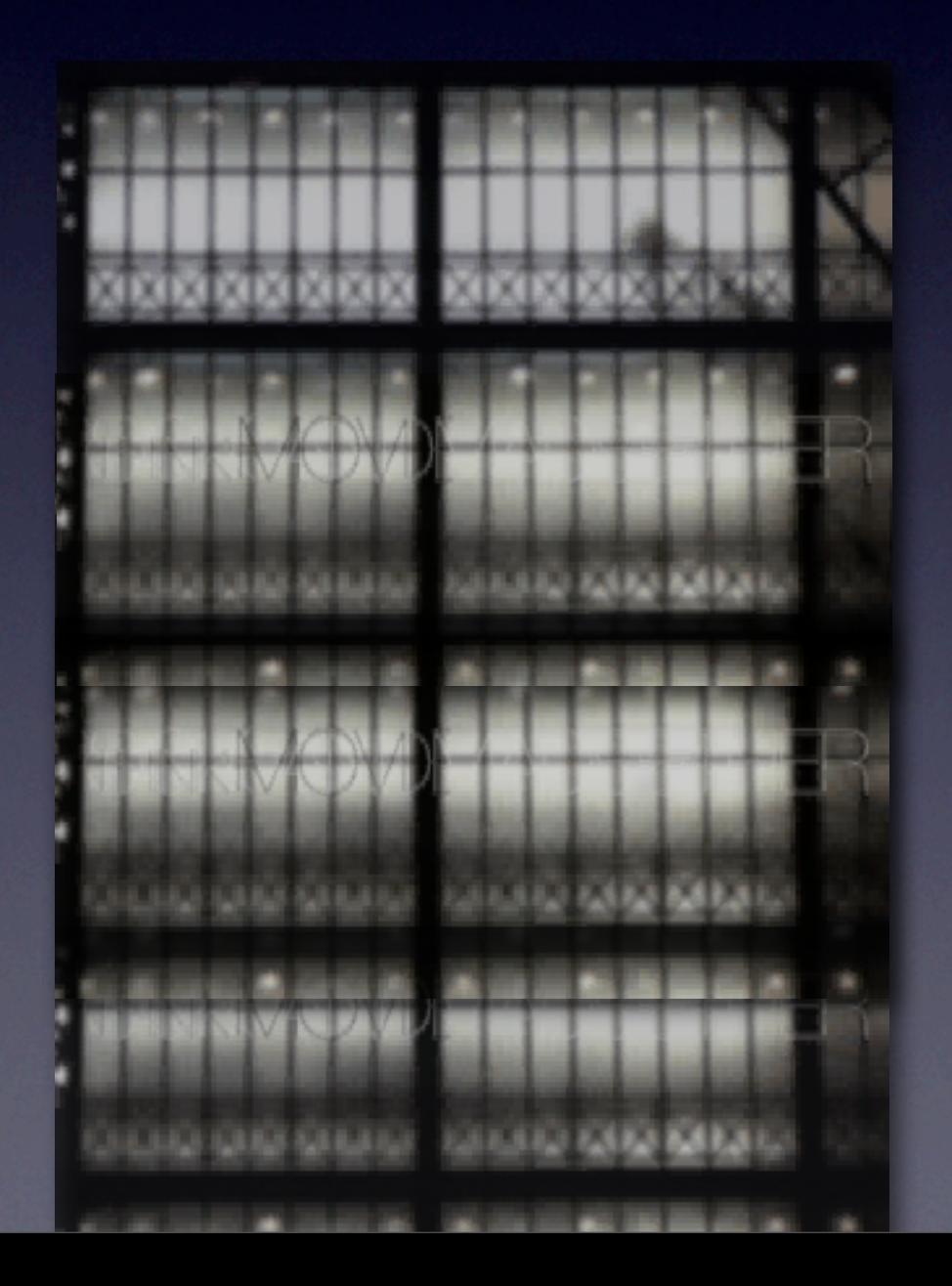

- Proste <OID, nazwa, wartość> np. <i0, imie, "Jan">, <i1, pensja, 3354>
- <sup>Z</sup>łożone <OID, nazwa, { OID1, OID2, OID3, ... }> np. <i2, pracownik, { i0, i1 }>
- Referencyjne <OID, nazwa, OID1> np. <i3, pracuje\_w, i4>

![](_page_5_Picture_4.jpeg)

#### Baza danych

![](_page_6_Figure_1.jpeg)

#### • **Create**

Tworzenie obiektów w składzie.

Alokacja miejsca, aktualizacja wartości obiektu nadrzędnego.

Create(rodzaj\_obiektu, nazwa, wartość, OID\_nadrzędnego)

#### • **Create**

Tworzenie obiektów w składzie. Alokacja miejsca, aktualizacja wartości obiektu nadrzędnego. Create(rodzaj\_obiektu, nazwa, wartość, OID\_nadrzędnego)

#### • **Retrieve**

Zwracanie wartości obiektów. Retrieve(OID) = wartość

#### • **Create**

Tworzenie obiektów w składzie. Alokacja miejsca, aktualizacja wartości obiektu nadrzędnego. Create(rodzaj\_obiektu, nazwa, wartość, OID\_nadrzędnego)

#### • **Retrieve**

Zwracanie wartości obiektów. Retrieve(OID) = wartość

#### • **Update**

Zmiana wartości istniejących obiektów. Update(OID, wartość)

#### • **Create**

Tworzenie obiektów w składzie. Alokacja miejsca, aktualizacja wartości obiektu nadrzędnego. Create(rodzaj\_obiektu, nazwa, wartość, OID\_nadrzędnego)

#### • **Retrieve**

Zwracanie wartości obiektów. Retrieve(OID) = wartość

#### • **Update**

Zmiana wartości istniejących obiektów. Update(OID, wartość)

#### • **Delete**

Usuwanie obiektów ze składu.

Aktualizacja obiektu nadrzędnego, usunięcie podobiektów, usunięcie referencji wskazujących na dany obiekt, zwolnienie miejsca. Delete(OID)

1. Pusta baza danych Create(COMPLEX, "entry", { }, -) <i0, "entry", {}>

- 1. Pusta baza danych Create(COMPLEX, "entry", { }, -) <i0, "entry", {}>
- 2. Tworzymy pracownika Create(COMPLEX, "emp", { }, i0) <i0, "entry", {i1}> <i1, "emp", { }>

- 1. Pusta baza danych Create(COMPLEX, "entry", { }, -) <i0, "entry", {}>
- 2. Tworzymy pracownika Create(COMPLEX, "emp", { }, i0) <i0, "entry", {i1}> <i1, "emp", { }>
- 3. Tworzymy nazwisko Create(STRING, "ename", "Kowalski", i1)  $\langle$ i0, "entry",  $\{1\}$ <i1, "emp", {i2}> <i2, "ename", "Kowalski">

- 1. Pusta baza danych Create(COMPLEX, "entry", { }, -)  $\langle$ i0, "entry",  $\{\}$ >
- 2. Tworzymy pracownika Create(COMPLEX, "emp", { }, i0) <i0, "entry", {i1}> <i1, "emp", { }>
- 3. Tworzymy nazwisko Create(STRING, "ename", "Kowalski", i1) <i0, "entry", {i1}> <i1, "emp", {i2}> <i2, "ename", "Kowalski">
- 4. Tworzymy pensję Create(INTEGER, "salary", 1000, i1) <i0, "entry", {i1}> <i1, "emp", {i2, i3}> <i2, "ename", "Kowalski"> <i3, "salary", 1000>

# Create (2)

### Create (2)

1. Tworzymy drugiego pracownika Create(COMPLEX, "emp", { }, i0) <i0, "entry", {i1, i4}> <i1, "emp", {i2, i3}> <i2, "ename", "Kowalski"> <i3, "salary", 1000> <i4, "emp", { }>

### Create (2)

- 1. Tworzymy drugiego pracownika Create(COMPLEX, "emp", { }, i0) <i0, "entry", {i1, i4}> <i1, "emp", {i2, i3}> <i2, "ename", "Kowalski"> <i3, "salary", 1000> <i4, "emp", { }>
- 2. Tworzymy nazwisko drugiego pracownika Create(STRING, "ename", "Nowak", i4); <i0, "entry", {i1, i4}> <i1, "emp", {i2, i3}> <i2, "ename", "Kowalski"> <i3, "salary", 1000> <i4, "emp", {i5}> <i5, "ename, "Nowak">

# Retrieve

#### Retrieve

• Baza:

<i0, "entry", {i1, i4}> <i1, "emp", {i2, i3}> <i2, "ename", "Kowalski"> <i3, "salary", 1000> <i4, "emp", {i5}> <i5, "ename, "Nowak">

#### Retrieve

• Baza:

<i0, "entry", {i1, i4}> <i1, "emp", {i2, i3}> <i2, "ename", "Kowalski"> <i3, "salary", 1000>  $\overline{24}$ , "emp",  $\{15\}$ <i5, "ename, "Nowak">

• Operacje:  $Retrieve(i0) = {i1, i4}$  $Retrieve(i1) = {i2, i3}$ Retrieve(i2) = "Kowalski"  $Retrieve(i3) = 1000$ 

• Baza:

<i0, "entry", {i1, i4}> <i1, "emp", {i2, i3}> <i2, "ename", "Kowalski"> <i3, "salary", 1000> <i4, "emp", {i5}> <i5, "ename, "Nowak">

• Baza:

<i0, "entry", {i1, i4}> <i1, "emp", {i2, i3}> <i2, "ename", "Kowalski"> <i3, "salary", 1000> <i4, "emp", {i5}> <i5, "ename, "Nowak">

• Aktualizacja nazwiska i pensji: Update(i2, "Walewski") Update(i3, 2000)

• Baza:

<i0, "entry", {i1, i4}> <i1, "emp", {i2, i3}> <i2, "ename", "Kowalski"> <i3, "salary", 1000> <i4, "emp", {i5}> <i5, "ename, "Nowak">

- Aktualizacja nazwiska i pensji: Update(i2, "Walewski") Update(i3, 2000)
- Baza po modyfikacjach: <i0, "entry", {i1, i4}> <i1, "emp", {i2, i3}> <i2, "ename", "Walewski"> <i3, "salary", 2000> <i4, "emp", {i5}> <i5, "ename, "Nowak">

• Baza:

<i0, "entry", {i1, i4, i7}>

<i1, "emp", {i2, i3, i6}>

<i2, "ename", "Kowalski">

<i3, "salary", 1000>

<i4, "emp", {i5}>

<i5, "ename, "Nowak">

<i6, "works\_in", i7>

<i7, "dept", {i8, i9}>

<i8, "dname", "Sales">

<i9, "location", "Warsaw">

#### • Baza:

- <i0, "entry", {i1, i4, i7}>
- <i1, "emp", {i2, i3, i6}>
- <i2, "ename", "Kowalski">
- <i3, "salary", 1000>
- <i4, "emp", {i5}>
- <i5, "ename, "Nowak">
- <i6, "works\_in", i7>
- <i7, "dept", {i8, i9}>
- <i8, "dname", "Sales">
- <i9, "location", "Warsaw">
- Usunięcie pierwszego pracownika, nazwiska drugiego pracownika i departamentu: Delete(i5) - usuwa obiekt i5 Delete(i7) - usuwa obiekt i7, wszystkie jego podobiekty i obiekt i6
	- Delete(i1) usuwa obiekt i1 i wszystkie jego podobiekty

#### • Baza:

- <i0, "entry", {i1, i4, i7}>
- <i1, "emp", {i2, i3, i6}>
- <i2, "ename", "Kowalski">
- <i3, "salary", 1000>
- <i4, "emp", {i5}>
- <i5, "ename, "Nowak">
- <i6, "works\_in", i7>
- <i7, "dept", {i8, i9}>
- <i8, "dname", "Sales">
- <i9, "location", "Warsaw">
- Usunięcie pierwszego pracownika, nazwiska drugiego pracownika i departamentu: Delete(i5) - usuwa obiekt i5 Delete(i7) - usuwa obiekt i7, wszystkie jego podobiekty i obiekt i6 Delete(i1) - usuwa obiekt i1 i wszystkie jego podobiekty
- Baza <i0, "entry", {i4}>
	- <i4, "emp", { }>

# Implementacja

#### Implementacja

![](_page_32_Figure_1.jpeg)

![](_page_34_Picture_1.jpeg)

![](_page_35_Picture_1.jpeg)

![](_page_37_Picture_1.jpeg)

![](_page_38_Figure_1.jpeg)

![](_page_40_Picture_1.jpeg)

![](_page_41_Picture_1.jpeg)

![](_page_42_Picture_1.jpeg)

# XML

# XML

• Interpreter powinien mieć modu<sup>ł</sup> <sup>ł</sup>adujący dokumenty XML do składu

![](_page_44_Picture_2.jpeg)

# XML

- Interpreter powinien mieć modu<sup>ł</sup> <sup>ł</sup>adujący dokumenty XML do składu
- Wykorzystać DOM, SAX, lub coś jeszcze innego

![](_page_45_Picture_3.jpeg)

# Ć wiczenia